Programmer en Python Licence 2, Mathématiques V. Monbet TD 2. Corrigé

# 1 Boucles et affichages

1. Que dessinent les programmes suivant ?

```
def mystere1(n):
   for k in range(n, 0, -1):
      print('*'*k)
mystere1(5)
*****
****
***
**
*
```
La première ilgne du programme ci-dessous permet d'utiliser la syntaxe de la fonction print de Python 3 en Python 2.

```
from __future__ import print_function
def mystere2(n):
    for k in range(1, n+1):
       print(' '*(n-k), '* '*k, sep='')
mystere2(5)
    *
   * *
    * * *
   * * * *
* * * * *
```
2. Le Talkhys est un traité d'arithmétique d'Ibn Albanna, mathématicien marocain de la première moitié du XIIIe siècle. On y trouve un certain nombre d'identités remarquables.

Quelles sont les identités reproduites par la fonction ci-dessous

```
def talkhys2():
    n = 0for k in range(1, 10):
        n = 10 * n + kprint('8 x {: < 9} + {} = {: < 9}'.format(n, k, 8*n+k))
```
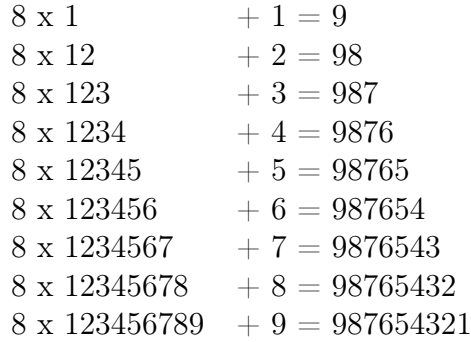

Ecrire une fonction talkhys qui permette de reproduire la table

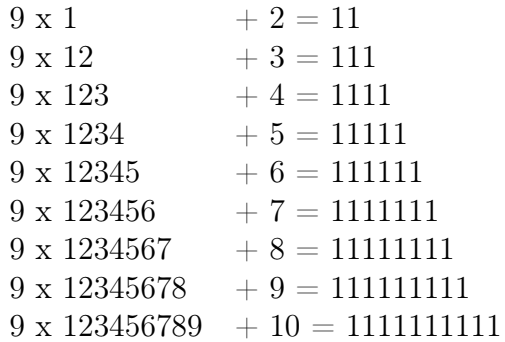

## 2 Représentation des nombres et égalité

La représentation des nombres réels dans un ordinateur conduit à des approximations. Par exemple

In  $[1]: 0.1 + 0.2$ Out[1]: 0.30000000000000004

In  $[2]:(0.1+0.2)-0.3$ Out[2]: 5.551115123125783e-17

Ce résultat est dû à la représentation dyadique des réels. Définition Nombre décimal Un nombre décimal s'écrit  $\frac{x}{10^n}$  où  $x \in \mathbb{Z}$ . Définition Nombre dyadique Un nombre dyadique s'écrit  $\frac{x}{2^n}$  où  $x \in \mathbb{Z}$ .

Problème : un nombre décimal n'est pas forcément dyadique.

Conséquence :

- la conversion décimal (humain) vers dyadique (machine) peut causer une première approximation ;

- le calcul machine entre nombre dyadiques peut causer une seconde approximation. Quand on utilise le type float, on utilise jamais l'égalité de valeur == ; on fera toujours intervenir une marge d'erreur (absolue ou relative).

In  $[3]$ : 0.1 + 0.2 == 0.3 Out[3]: False

In  $[4]$ : abs $(0.1 + 0.2 - 0.3)$  <= 1e-10 Out[4]: True

Inconvénient : une valeur choisie dans l'absolu parce qu'elle nous parait petite peut se révéler trop grande lorsque les nombres à comparer sont eux-même très petits ou trop petite lorsque les nombres sont très grands.

- La tolérance absolue consiste à fixer  $\epsilon > 0$  et à convenir que x et y sont proches dès lors que  $|x-y| < \epsilon$ .

• La tolérance relative consiste à fixer  $\epsilon > 0$  et à convenir que x et y sont proches dès lors que  $|x - y| < \epsilon |y|$ . L'inconvénient de ce choix est que la relation n'est pas symétrique.

Dans le module numpy la fonction isclose(x,y) renvoie true si  $|x-y| < \epsilon_a + \epsilon_r|y|$ .

Dans le module math la fonction isclose(x,y) renvoie true si  $|x-y| < \epsilon_a + \epsilon_r max(|x|, |y|)$ .

#### Exercice. Equation linéaire du second degré

1. Écrire une fonction solve $(a,b,c)$  qui prend en argument les valeurs  $a,b$  puis c pour désigner le polynôme  $P(x) = ax^2 + bx + c$ et qui retourne la ou les racines réelles du polynôme ou, le cas échéant, un message indiquant que ce polynôme n'a pas de racine réelle.

```
def solve(a, b, c):
    delta = b * b - 4 * a * cif delta < 0:
        print("pas de solution")
    elif delta > 0:
        x, y = (-b-sqrt(detta))/2/a, (-b+sqrt(detta))/2/aprint("deux racines simples {} et \{".format(x, y))
   else:
      x = -b/2/aprint("une racine double \{".format(x))
```
2. Expliquer les résultats suivants.

```
>>> solve(0.01, 0.2, 1)
deux racines simples -10.0000001317 et -9.99999986829
>>> solve(0.011025, 0.21, 1)
pas de solution
Explication
\rightarrow >> .2 * .2 - 4 * .01 * 1
6.938893903907228e-18
>>> .21 * .21 - 4 * .011025 * 1
-6.938893903907228e-18
```
3. Lorsque  $\Delta = b^2 - 4ac$  est petit devant  $b^2$  les deux racines sont quasiment confondues. Comment peut-on modifier la fonction solve pour éviter ces erreurs d'approximation ?

```
On remplace la condition delta = 0 par |delta| \ll b^2.
def solve2(a, b, c, epsilon = 2**-52):
    delta = b * b - 4 * a * cif delta < - epsilon*b**2:
        print("pas de solution")
    elif delta > epsilon*b**2:
        x, y = (-b-sqrt(detta))/2/a, (-b+sqrt(detta))/2/aprint("deux racines simples {} et {}".format(x, y))
        else:
        x = -b/2/aprint("une racine double {}".format(x))
Pourquoi 2
−52 ie 210−16 ? Il s'agit de l'epsilon numérique :
>>> 1 + 2**-52 == 1False
\gg 1 + 2**-53 == 1
True
```
# 3 Recherche d'une racine par dichotomie

Soit  $f : [a, b] \to \mathbb{R}$  continue telle que  $f(a)f(b) \leq 0$ .

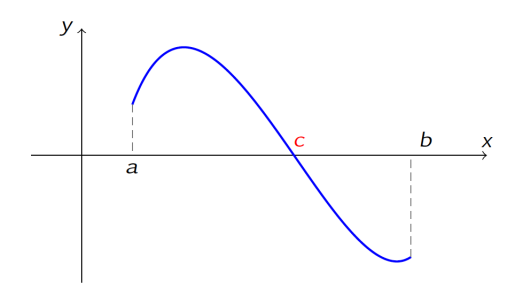

- 1. Prouver que  $f$  admet au moins une racine.
- 2. On considère le cas d'une racine unique. Montrer que suivant le signe de  $f\left(\frac{a+b}{2}\right)$  $\frac{+b}{2}$ l'une des deux relations est vérifiée

$$
f(a)f\left(\frac{a+b}{2}\right) \le 0 \text{ ou } f\left(\frac{a+b}{2}\right)f(b) \le 0
$$

3. On définie deux suites  $(u_n)_{n\in\mathbb{N}}$  et  $(v_n)_{n\in\mathbb{N}}$  par  $u_0 = a, v_0 = b$  et

$$
(u_{n+1}, v_{n+1}) = \begin{cases} (u_n, m) & \text{si } f(u_n)f(m) \le 0 \\ (m, v_n) & \text{sinon} \end{cases} \text{ avec } m = \frac{u_n + v_n}{2}
$$

Montrer que ces deux suites sont convergentes et qu'elles admettent la même limite qui est la solution de l'équation  $f(x) = 0$ .

On remarque qu'on a à chaque étape,  $u_n \leq m_n \leq v_n$ . De plus, comme  $(u_n)$  est par construction une suite croissante,  $(v_n)$  une suite décroissante, et  $(u_n - v_n) \to 0$ lorsque  $n \to +\infty$ , les suites  $(u_n)$  et  $(v_n)$  sont adjacentes et donc elles admettent une même limite. D'après le théorème des gendarmes, c'est aussi la limite disons  $\ell$  de la suite  $(m_n)$ . La continuité de f montre que  $f(\ell) = \lim_{n \to +\infty} f(m_n) = \lim_{n \to +\infty} 0 =$ 0. Donc les suites  $(u_n)$  et  $(v_n)$  tendent toutes les deux vers  $\ell$ , qui est une solution de l'équation  $f(x) = 0$ .

4. Proposer une fonction dicho pernant comme arguments f,a,b,epsilon qui itère les deux suites  $(u_n)_{n\in\mathbb{N}}$  et  $(v_n)_{n\in\mathbb{N}}$  jusqu'à convergence des suites.

```
def dicho(f, a, b, epsilon=1e-12):
    if f(a) * f(b) > 0:
        return None
    u, v = float(a), float(b)while abs(v - u) > 2 * epsilon:
        w = (u + v) / 2if f(u) * f(w) \le 0:
            v = welse:
            u = wreturn (u + v) / 2
```
On peut aussi écrire une version récursive

```
def dichotomie(a,b,prec):
      if b-a<=prec:
          return a,b
      else:
          c = (a+b)/2if f(a)*f(c) \le 0:
              return dichotomie(a,c,prec)
          else:
              return dichotomie(c,b,prec)
```
5. Analyser la terminaison de l'algorithme.

Validité :  $\forall n \in \mathbb{N}, f(u_n)f(v_n) \leq 0.$ **Terminaison** : lorsque  $v_n - u_n \leq 2^n$ , il existe une racine c de f vérifiant :  $|w-c| < \epsilon$ avec  $w_n = \frac{u_n + v_n}{2}$  $\frac{+v_n}{2}.$ **Coût** :  $v_n - u_n = \frac{b-1}{2^n}$  et  $\frac{b-a}{2^n} \leq 2\epsilon$  est équivalent à  $n \geq \log_2 \left(\frac{b-a}{\epsilon}\right)$  $\frac{-a}{\epsilon})-1.$ Si  $\epsilon = 10^{-p}$ , l'algorithme se termine lorsque :

$$
n \ge \log_2(b-1) + p \log_2(10) - 1
$$

C'est à dire que le coût est linéaire en p.

6. Proposer une adaptation de la fonction dicho qui permette d'ajouter un nombre maximal d'itérations avant d'aboutir à un échec.

```
def dicho(f, a, b, epsilon=1e-12):
    if f(a) * f(b) > 0:
```

```
return None
n = 0u, v = a, bwhile abs(v - u) > 2 * epsilon:
    n += 1
     if n > maxiter:
         chn = 'Échec après {} itérations.'.format(maxiter)
        raise RuntimeError(chn)
    w = (u + v) / 2if f(u) * f(w) \le 0:
         v = welse:
         u = wreturn (u + v) / 2
```
## 4 Recherche d'une racine par

L'idée de la méthode de la sécante est très simple : pour une fonction  $f$  continue sur un intervalle [a, b], et vérifiant  $f(a) < 0$ ,  $f(b) > 0$ , on trace le segment [AB] où  $A = (a, f(a))$ et  $B = (b, f(b))$ . Si le segment reste au-dessus du graphe de f alors la fonction s'annule sur l'intervalle  $[a',b]$  où  $(a',0)$  est le point d'intersection de la droite  $(AB)$  avec l'axe des abscisses. La droite (AB) s'appelle la sécante. On recommence en partant maintenant de l'intervalle  $[a', b]$  pour obtenir une valeur  $a''$ .

#### Proposition

Soit  $f : [a, b] \to \text{une}$  fonction continue, strictement croissante et convexe telle que  $f(a)$  $0, f(b) > 0$ . Alors la suite définie par

$$
a_0 = a
$$
 et  $a_{n+1} = a_n - \frac{b - a_n}{f(b) - f(a_n)} f(a_n)$ 

est croissante et converge vers la solution  $\ell$  de  $(f(x) = 0)$ .

- 1. Faire un dessin représentant la méthode de la sécante.
- 2. Justifier la construction de la suite récurrente.

L'équation de la droite passant par les deux points  $(a, f(a))$  et  $(b, f(b))$  est

$$
y = (x - a) \frac{f(b) - f(a)}{b - a} + f(a)
$$

Cette droite intersecte l'axe des abscisses en  $(a', 0)$  qui vérifie donc

$$
0 = (a' - a) \frac{f(b) - f(a)}{b - a} + f(a),
$$

donc

$$
a' = a - \frac{b-a}{f(b) - f(a)}f(a)
$$

3.  $a_n$  croissante

Montrons par récurrence que  $f(a_n) \leq 0$ . C'est vrai au rang 0 car  $f(a_0) = f(a) \leq 0$  par hypothèse.

Supposons vraie l'hypothèse au rang n. Si  $a_{n+1} < a_n$  (un cas qui s'avérera a posteriori jamais réalisé), alors comme f est

strictement croissante, on a  $f(a_{n+1}) < f(a_n)$ , et en particulier  $f(a_{n+1}) \leq 0$ ; sinon  $a_{n+1} \geq a_n$ .

Comme f est convexe : la sécante entre  $(a_n, f(a_n))$  et  $(b, f(b))$  est au-dessus du graphe de f. En particulier le point  $(a_{n+1}, 0)$  (qui est sur cette sécante par définition  $a_{n+1}$ ) est au-dessus du point  $(a_{n+1}, f(a_{n+1}))$ , et donc  $f(a_{n+1}) \leq 0$  aussi dans ce cas, ce qui conclut la récurrence.

Comme  $f(a) \leq 0$  et f est croissante, alors par la formule  $a_{n+1} = a_n - \frac{b-a_n}{f(b)-f(b)}$  $\frac{b-a_n}{f(b)-f(a_n)}f(a_n),$ on obtient que  $a_{n+1} \geq a_n$ .

4. Convergence  $(a_n)$ 

La suite  $(a_n)$  est croissante et majorée par b, donc elle converge. Notons  $\ell$  sa limite. Par continuité  $f(a_n) \to f(l)$ .

Comme pour tout n,  $f(a_n) \leq 0$ , on en déduit que  $f(l) \leq 0$ . En particulier, comme on suppose  $f(b) > 0$ , on a  $\ell < b$ .

Comme  $a_n \to \ell, a_{n+1} \to \ell, f(a_n) \to f(\ell)$ , l'égalité

$$
a_{n+1} = a_n - \frac{b - a_n}{f(b) - f(a_n)} f(a_n)
$$

devient à la limite (lorsque  $n \to +\infty$ ) :

$$
\ell = \ell - \frac{b - \ell}{f(b) - f(\ell)} f(\ell)
$$

ce qui implique  $f(\ell) = 0$ .

def secante $(a,b,n)$ : for i in range $(n)$ :  $a = a-f(a)*(b-a)/(f(b)-f(a))$  return a